## 关键数据结构之数据流向计算机二级考试 PDF转换可能丢失

## https://www.100test.com/kao\_ti2020/644/2021\_2022\_\_E5\_85\_B3\_E 9\_94\_AE\_E6\_95\_B0\_E6\_c97\_644873.htm

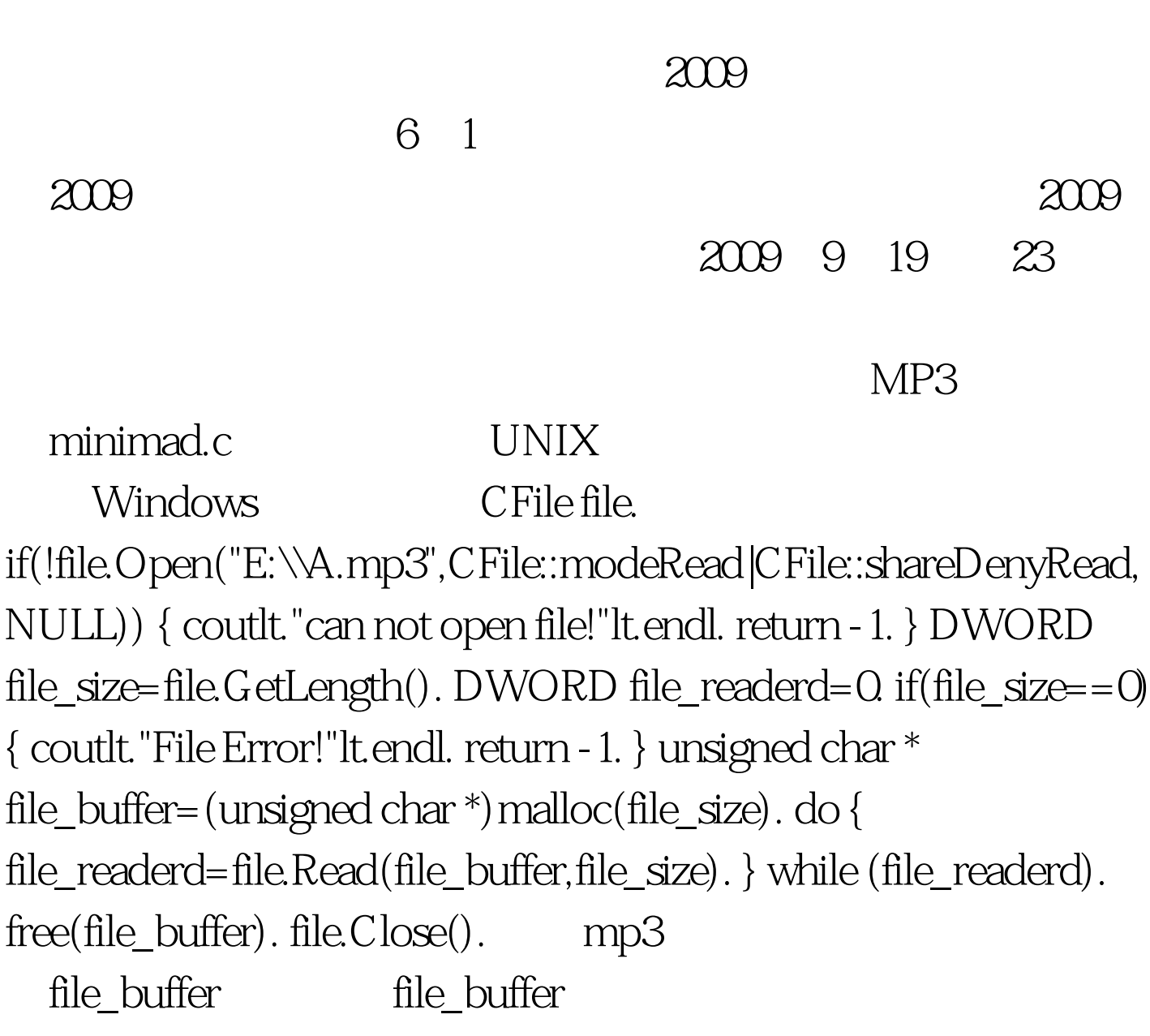

mad\_decoder\_init() mad\_decoder\_run()

入这个指针的地方。Minimad,c里使用了一个最简单的"自定

private message structure

mad\_decoder\_init() buffer start length mad\_decoder mad\_decoder\_run() mad\_decoder static int decode(unsigned char const \*start, unsigned long length) { struct buffer buffer. struct mad\_decoder decoder. int result. /\* initialize our private message structure \*/ buffer.start = start. buffer.length = length. /\* configure input, output, and error functions \*/ mad\_decoder\_init(amp.buffer, input, 0 /\* header \*/, 0 /\* filter \*/, output, error,  $0$  /\* message  $*\lambda$ . /\* start decoding  $*/$  result = mad\_decoder\_run(amp.decoder). return result. }

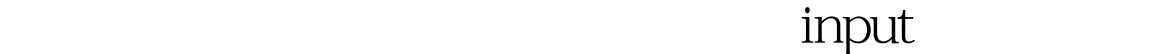

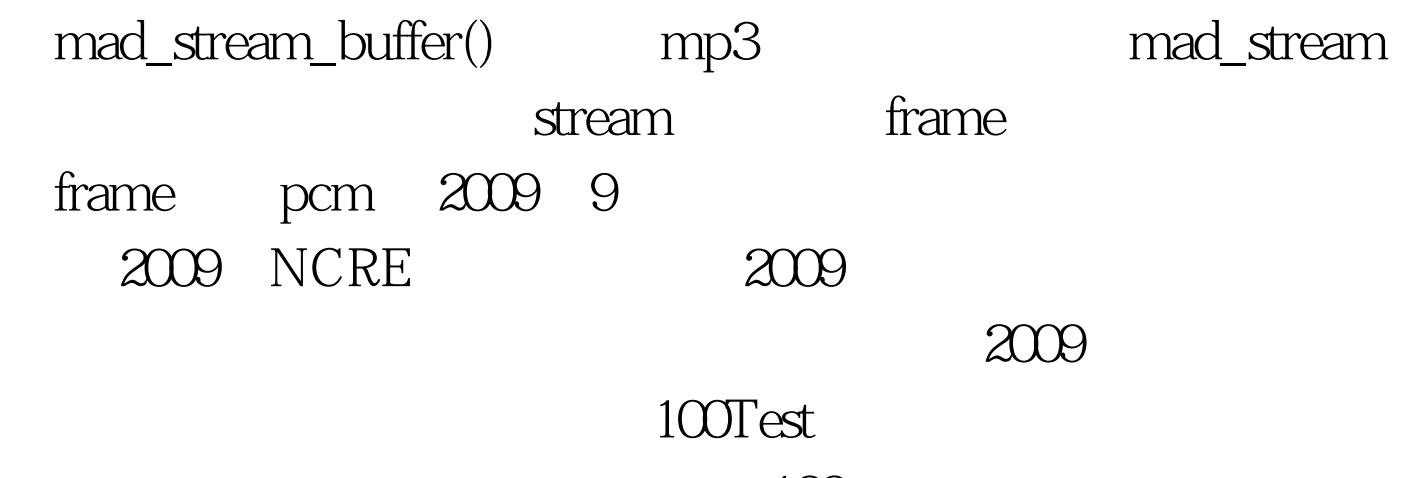

www.100test.com